#### Ch 8. Searching and Sorting Arrays 8.1 and 8.3 only

CS 2308 Spring 2013

Jill Seaman

#### Definitions of Search and Sort

- <u>Search</u>: find an item in an array, return the index to the item, or -1 if not found.
- <u>Sort</u>: rearrange the items in an array into some order (smallest to biggest, alphabetical order, etc.).

2

- There are various methods (algorithms) for carrying out these common tasks.
- Which ones are better? Why?

#### Linear Search

- Very simple method.
- Compare first element to target value, if not found then compare second element to target value . . .
- Repeat until: target value is found (return its index) or we run out of items (return -1).

#### Linear Search in C++

int searchList (int list[], int numElems, int value) {

| <pre>int index=0; int position = -1;</pre> |                                               |
|--------------------------------------------|-----------------------------------------------|
| <pre>bool found = false;</pre>             | <pre>//flag, true when value is found</pre>   |
| <pre>while (index &lt; numEler {</pre>     | ns && !found)                                 |
| if (list[index] == v                       | value) //found the value!                     |
| <pre>found = true; position = index;</pre> | <pre>//set the flag //record which item</pre> |
| <pre>} index++;</pre>                      | //increment loop index                        |
| }<br>return position;                      |                                               |
| }                                          |                                               |
|                                            | What if we don't use found? 4                 |

#### Program using Linear Search

```
#include <iostream>
using namespace std;
int searchList(int[], int, int);
int main() {
  const int SIZE=5:
  int idNums[SIZE] = {871, 750, 988, 100, 822};
  int results, id;
  cout << "Enter the employee ID to search for: ";
  cin >> id;
  results = searchList(idNums, SIZE, id);
  if (results == -1) {
    cout << "That id number is not registered\n";</pre>
  } else {
    cout << "That id number is found at location ";
    cout << results+1 << endl;</pre>
  3
  return 0:
```

#### **Evaluating the Algorithm**

- Is it efficient? Does it do any unnecessary work?
- We measure efficiency of algorithms in terms of number of main steps required to finish.
- For search algorithms, the main step is comparing an array element to the target value.
- Number of steps depends on:
  - size of input array
  - whether or not value is in array
  - where the value is in the array

#### Efficiency of Linear Search

5

|                  | N=50,000 | In terms of N |
|------------------|----------|---------------|
| Best<br>Case:    | 1        | 1             |
| Average<br>Case: | 25,000   | N/2           |
| Worst<br>Case:   | 50,000   | Ν             |

\*N is the number of elements in the array

Note: if we search for items not in the array, the average case will increase.

#### **Binary Search**

- Works only for SORTED arrays
- Divide and conquer style algorithm
- Compare target value to middle element in list.
  - if equal, then return its index
  - if less than middle element, search in first half of list (repeat)
  - if greater than middle element, search in last half of list (repeat)
- If current search list is narrowed down to 0 elements, return -1

# Displacing Cost of Cost of

#### Binary Search in C++

int binarySearch (int array[], int numElems, int value) {

| <pre>last = numElems - 1, //ind</pre>                                              | ex of middle elem<br>ex of target value              |
|------------------------------------------------------------------------------------|------------------------------------------------------|
| while (first <= last && !found)                                                    | {                                                    |
| <pre>middle = (first + last) /2;</pre>                                             | //calculate midpoint                                 |
| <pre>if (array[middle] == value) {    found = true;    residults</pre>             | What if first + last is odd?<br>What if first==last? |
| <pre>position = middle; } else if (array[middle] &gt; va last = middle - 1; </pre> |                                                      |
| <pre>} else {    first = middle + 1;</pre>                                         | //search upper half                                  |
| }<br>}<br>return position;<br>}                                                    | 10                                                   |
|                                                                                    |                                                      |

#### Binary Search Example Exam Question!

The target of your search is 42. Given the following list of integers, record the values of first, last, and middle during a binary search. Assume the following numbers are in an array.

1 7 8 14 20 42 55 67 78 101 112 122 170 179 190

Repeat the exercise with a target of 82

| first  | 0  | 0 | 4 | first  |    | 8  |    |   |
|--------|----|---|---|--------|----|----|----|---|
| last   | 14 | 6 | 6 | last   | 14 | 14 | 10 | 8 |
| middle | 7  | 3 | 5 | middle | 7  | 11 | 9  | 8 |

15

Note: these are the **indexes**, not the values in the array

### Program using Binary Search

```
#include <iostream>
using namespace std;
                                             How is this program different
int binarySearch(int[], int, int);
                                             from the one on slide 5?
int main() {
  const int SIZE=5;
  int idNums[SIZE] = {100, 750, 822, 871, 988};
  int results, id;
  cout << "Enter the employee ID to search for: ";
  cin >> id;
  results = binarySearch(idNums, SIZE, id);
  if (results == -1) {
    cout << "That id number is not registered\n";</pre>
  } else {
    cout << "That id number is found at location ";
    cout << results+1 << endl;</pre>
  }
                                                          12
  return 0;
```

| Ef | ficiency of E               | Binary Sear                  | rch               |
|----|-----------------------------|------------------------------|-------------------|
|    | Calculate worst c           | ase for N=1024               |                   |
| [  | Items left to search        | Comparisons so far           | ]                 |
|    | 1024                        | 0                            |                   |
| [  | 512                         | 1                            |                   |
|    | 256                         | 2                            |                   |
|    | 128                         | 3                            |                   |
|    | 64                          | 4                            |                   |
|    | 32                          | 5                            |                   |
|    | 16                          | 6                            |                   |
|    | 8                           | 7                            |                   |
|    | 4                           | 8                            |                   |
|    | 2                           | 9                            | Goal: calculate   |
|    | 1                           | 10 +                         | this value from N |
|    | 1024 = 2 <sup>10</sup> <==: | > log <sub>2</sub> 1024 = 10 |                   |

#### Efficiency of Binary Search

If N is the number of elements in the array, how many comparisons (steps)?

| 1024 = 21              | <sup>10</sup> <==> lo | og <sub>2</sub> 1024 = 10 |                                         |
|------------------------|-----------------------|---------------------------|-----------------------------------------|
| N = 2 <sup>steps</sup> | <==> log              | $_2$ N = steps            | To what power do I<br>raise 2 to get N? |
|                        | N=50,000              | In terms of N             |                                         |
| Best<br>Case:          | 1                     | 1                         |                                         |
| Worst<br>Case:         | 16                    | log <sub>2</sub> N        | Rounded up to<br>next whole<br>number   |

#### Is Log<sub>2</sub>N better than N?

Is <u>binary search</u> better than <u>linear search</u>?

Compare values of N/2, N, and Log<sub>2</sub> N as N increases:

Is this really a fair comparison?

15

| Ν      | N/2    | Log <sub>2</sub> N |
|--------|--------|--------------------|
| 5      | 2.5    | 2.3                |
| 50     | 25     | 5.6                |
| 500    | 250    | 9.0                |
| 5,000  | 2,500  | 12.3               |
| 50,000 | 25,000 | 15.6               |

N and N/2 are growing much faster than log N!

slower growing is more efficient (fewer steps).

#### Classifications of (math) functions

| Constant     | f(x)=b                     | O(1)               |
|--------------|----------------------------|--------------------|
| Logarithmic  | $f(x)=log_b(x)$            | O(log n)           |
| Linear       | f(x)=ax+b                  | O(n)               |
| Linearithmic | $f(x)=x \log_{b}(x)$       | O(n log n)         |
| Quadratic    | f(x)=ax <sup>2</sup> +bx+c | O(n²)              |
| Exponential  | f(x)=b <sup>x</sup>        | O(2 <sup>n</sup> ) |

- Last column is "big Oh notation", used in CS.
- It ignores all but dominant term, constant factors

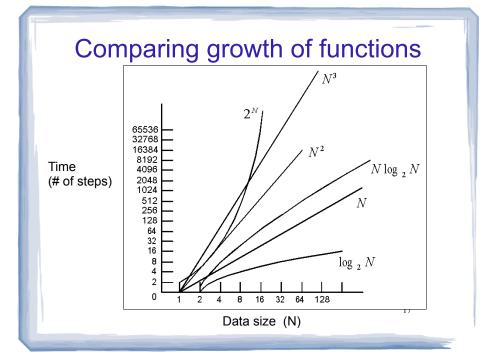

#### Efficiency of Algorithms

- To classify efficiency of an algorithm:
  - Express "time" (using number of main steps or comparisons), as a function of input size
  - Determine which classification the function fits into.

18

• Nearer to the top of the chart is slower growth, and more efficient (constant is better than logarithmic, etc.)

#### 8.3 Sorting Algorithms

- Sort: rearrange the items in an array into ascending or descending order.
- Selection Sort
- Bubble Sort

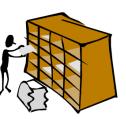

 55
 112
 78
 14
 20
 179
 42
 67
 190
 7
 101
 1
 122
 170
 8
 unsorted

 1
 7
 8
 14
 20
 42
 55
 67
 78
 101
 112
 122
 170
 179
 190
 19
 sorted

 19
 19
 19
 19
 19
 19
 19
 19
 19
 19
 19
 19
 19
 19
 19
 19
 19
 19
 19
 19
 19
 19
 19
 19
 19
 19
 19
 19
 19
 19
 19
 19
 19
 19
 19
 19
 19
 19
 19
 19
 19
 19
 19
 19
 19
 19
 19
 19
 19
 19
 19
 19
 19
 19
 19
 19
 19
 19
 19
 19
 19
 19
 19
 19
 19
 19
 19
 19
 19
 19
 19
 19
 19
 19
 19
 19
 <td

#### Why is sorting important?

- Searching in a sorted list is much easier than searching in an unsorted list.
- Especially for people
  - dictionary entries
  - phone book
  - card catalog in library
  - bank statement: transactions in date order
- Most of the data displayed by computers is sorted.

#### **Selection Sort**

- There is a pass for each position (0..size-1)
- On each pass, the smallest (minimum) element in the rest of the list is exchanged (swapped) with element at the current position.
- The first part of the list (the part that is already processed) is always sorted
- Each pass increases the size of the sorted portion.

#### **Selection Sort: Pass One**

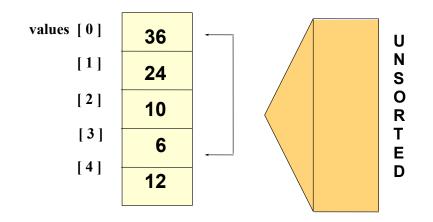

#### **Selection Sort: End Pass One**

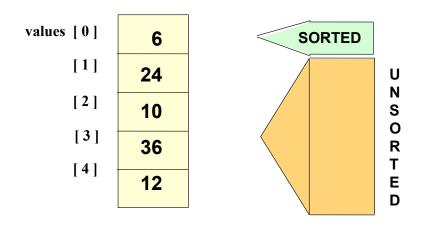

6

#### **Selection Sort: Pass Two**

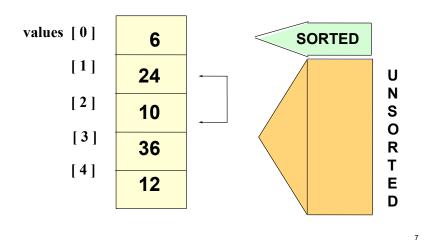

#### **Selection Sort: End Pass Two**

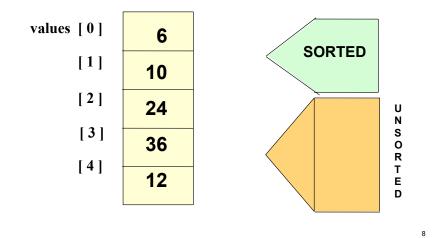

#### **Selection Sort: Pass Three**

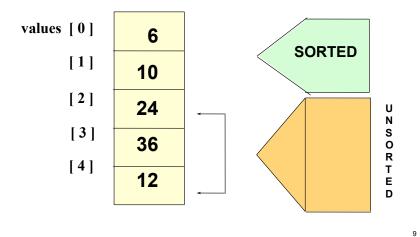

#### **Selection Sort: End Pass Three**

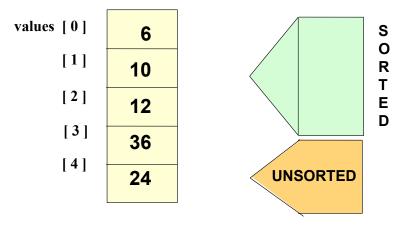

#### **Selection Sort: Pass Four**

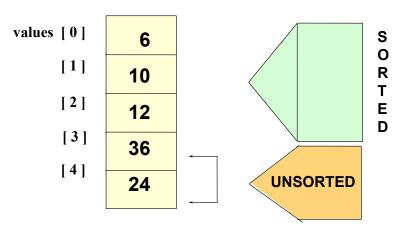

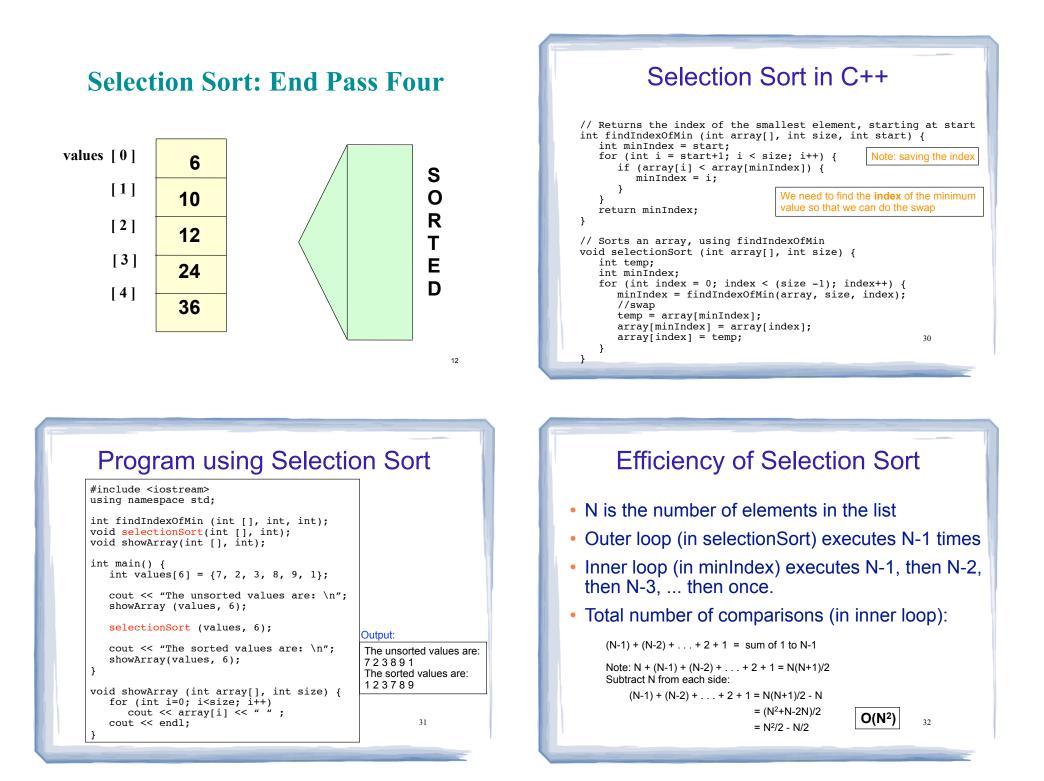

#### The Bubble Sort

- On each pass:
  - Compare first two elements. If the first is bigger, they exchange places (swap).
  - Compare second and third elements. If second is bigger, exchange them.
  - Repeat until last two elements of the list are compared.
- Repeat this process until a pass completes with no exchanges

33

## Bubble sort Example • 7 2 3 8 9 1 7 > 2, swap • 2 7 3 8 9 1 7 > 3, swap • 2 3 7 8 9 1 !(7 > 8), no swap • 2 3 7 8 9 1 !(8 > 9), no swap • 2 3 7 8 9 1 9 > 1, swap • 2 3 7 8 1 9 finished pass 1, did 3 swaps

Note: largest element is in last position

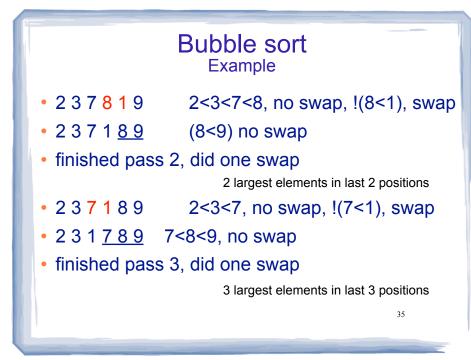

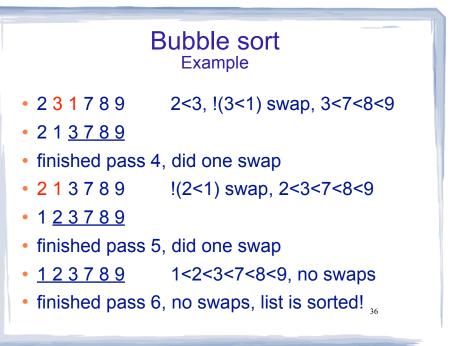

#### Bubble sort how does it work?

- At the end of the first pass, the largest element is moved to the end (it's bigger than all its neighbors)
- At the end of the second pass, the second largest element is moved to just before the last element.
- The back end (tail) of the list remains sorted.
- Each pass increases the size of the sorted portion.
- No exchanges implies each element is smaller than its next neighbor (so the list is sorted).

#### Bubble Sort in C++

|     | ol swap;<br>t temp;                                                                            |
|-----|------------------------------------------------------------------------------------------------|
| do  | {                                                                                              |
|     | <pre>swap = false;<br/>for (int i = 0; i &lt; (size-1); i++) {</pre>                           |
|     | if (array [i] > array[i+1]) {                                                                  |
|     | <pre>temp = array[i];<br/>array[i] = array[i+1];<br/>array[i+1] = temp;<br/>swap = true;</pre> |
|     | }                                                                                              |
| 7 { | while (swap);                                                                                  |

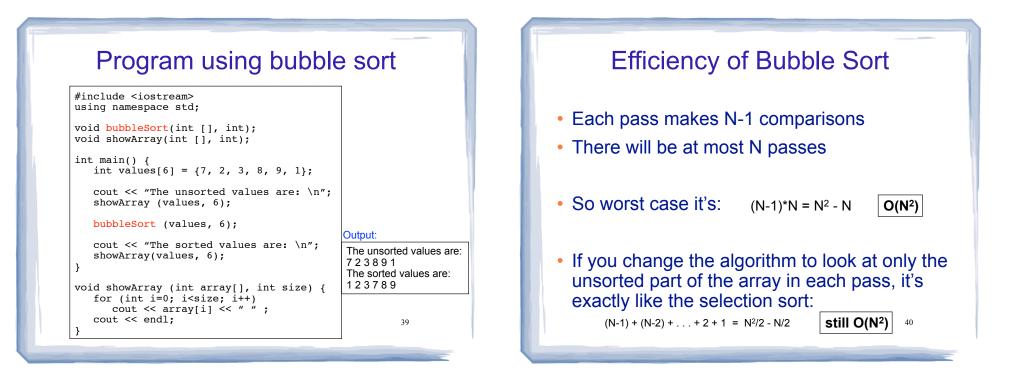